# 1Z0-511<sup>Q&As</sup>

Oracle E-Business Suite (EBS) R12 Project Essentials

### Pass Oracle 1Z0-511 Exam with 100% Guarantee

Free Download Real Questions & Answers **PDF** and **VCE** file from:

https://www.leads4pass.com/1z0-511.html

100% Passing Guarantee 100% Money Back Assurance

Following Questions and Answers are all new published by Oracle Official Exam Center

Instant Download After Purchase

100% Money Back Guarantee

😳 365 Days Free Update

Leads4Pass

800,000+ Satisfied Customers

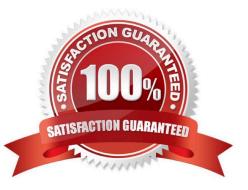

## Leads4Pass

#### **QUESTION 1**

Which three Project foundation setups are shared across Operating Units in a multi-organization setup?

- A. Project Classifications categories
- B. ProjectTypes
- C. Project Templates
- D. Project numbers
- E. ExpenditureTypes

Correct Answer: ABE

A:Project Classifications (Class Categories and Class Codes)

You define project classifications to group your projects according to categories you define. A project classification includes a class category and a class code. The category is a broad subject within which you can classify projects. The code is a specific value of the category.

B:In a multi-organization environment, you must set up project types for each operating unit. It is possible to have the same project type names in multiple operating units. However, each project type has it own attributes to control project processing by operating unit.

E:In a multi-organization environment, expenditure types are set up once and are shared across all operating units.

#### **QUESTION 2**

A project manager wants to create a revenue budget based on the project agreement and allocated funding. How can this be achieved?

A. by manually creatingarevenue budget

B. by selecting Funding revaluation in the systemimplementation options.

C. by selecting the "baseline project without budget" option, which will create revenue budgetautomatically based on project funding

D. by selecting Invoiceat top taskfor the project

E. by setting transaction controls

Correct Answer: C

You can automatically create and baseline an Approved Revenue Budget for a project by checking the Baseline Funding without Budget check box in the Project Funding Inquiry window.

Note:Budget/Fund/Bill at Project or Top Task Level

You can create a revenue budget, funding source allocation and project agreement, and perform billing at either the project or the top task level. After you have created an allocation line at either level, you cannot change to another level.

#### https://www.leads4pass.com/1z0-511.html 2024 Latest leads4pass 1Z0-511 PDF and VCE dumps Download

For example, if you have created a funding allocation for a top task, you cannot create another funding allocation for the same project without entering a top task.

#### **QUESTION 3**

Refer to the exhibit.

Leads4Pass

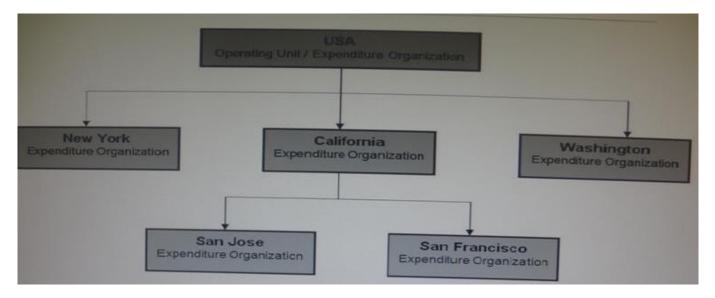

In your company\\'s Expenditure/Event Organization Hierarchy, organization labor costing rules are assigned to all organizations except San Jose. What happens when you run the "PRC: Distribute labor costs" program for a timecard transaction entered by an employee from the San Jose organization?

A. Therule assigned for SanFranciscotakes precedence and the transaction will hesuccessfully a distributed.

B. The rule assigned for USA takes precedence and thetransaction will he successfully cost distributed.

C. The rule assigned for California takes precedence and the transaction will be successfullycostdistributed.

D. The program ignores this transaction, because no labor costing ruleis assigned for San Jose.andcompletesnormally.

E. The program completes normally. However, the output will have this transaction under the exceptions section with a message "No Labor costing rule assigned for organization."

Correct Answer: C

#### **QUESTION 4**

An employee has entered eight hours of billable time on a project. You want only three hours to be billable and five hours to be nonbillable. What is the adjustment action that should be applied on this expenditure item?

- A. Transferthe item.
- B. Change the billable status.
- C. Split the item.

- D. Apply billing hold.
- E. Change quantity.

Correct Answer: C

You can split an item into two items so that you can process the two resulting split items differently. For example, you may have an item for 10 hours, of which you want 6 hours to be billable and 4 hours to be non-billable. You would split the item of 10 hours into two items of 6 hours and 4 hours, marking the 6 hours to be billable and 4 hours to be non-billable.

The resulting split items are charged to the same project and task as the original item.

#### **QUESTION 5**

You are setting up an AutoAccounting rule and trying to use "Class Code" as the parameter for that rule. Which setup must exist in order to use "Class Code" as one of the parameters?

- A. Enable AutoAccountingfor one ClassCode ofaClassCategory.
- B. EnableAutoAccountingforall the Class Codes ofaClassCategory.
- C. Enable AutoAccounting for the Class Category.
- D. Enable AutoAccountingfor both Class Category and Class Code.

Correct Answer: A

- \*AutoAccounting Parameter: ClassCode
- AutoAccounting class code on the project.

Note: Since you can define many project classification categories, the Class Code parameter always corresponds to the one classification category that you specified as the AutoAccounting classification category.

Latest 1Z0-511 Dumps

1Z0-511 VCE Dumps

1Z0-511 Practice Test